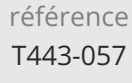

14h

**Gradle Automatiser les processus de construction des applications**

Mise à jour 17 juillet 2023

Formation intra-entreprise sur devis

-NE

ENI Service

<sup>22</sup>3 (Télé-)présentiel

Comprendre les objectifs fondamentaux de la construction logicielle.

**Gradle Automatiser les processus de**

Mettre en place Gradle pour la gestion des projets Java.

**construction des applications**

- Identifier les différentes tâches de construction.
- Gérer les dépendances logicielles avec Gradle.
- Exécuter les tests, packager et livrer une application avec Gradle.
- Mettre en place Gradle sur des projets complexes, notamment des projets multi-modules.

#### **Pré-requis**

- Savoir programmer en Java [TACFDEV1B1].
- Avoir une expérience de la problématique de la construction logicielle.

### **Public**

Concepteurs/Développeurs, Chefs de projet, Architectes Techniques.

 $\rho n$ 

 $\bigcup$  02 40 92 45 50  $\bigcup$  formation@eni.fr www.eni-service.fr

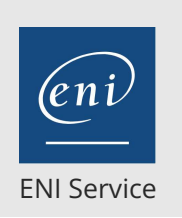

référence T443-057

14h

## **Gradle Automatiser les processus de construction des applications**

Mise à jour 17 juillet 2023

Formation intra-entreprise sur devis

2<sup>2</sup> R (Télé-)présentiel

# **Programme de la formation**

### **Présentation et concepts (1 heure)**

- La problématique de la construction logicielle
- Présentation et historique de Gradle
- Comparaison avec les autres outils
	- Maven
	- $\lambda$ Ant
- Installation et mise en place Options d'installation et d'exécution Le couplage avec les IDEs
- Le cycle de vie d'un build
- Travaux pratiques:
	- Installation d'un environnement de travail Gradle Intégration de Gradle dans un IDE Java

### **Les bases du langage Groovy (1 heure)**

- Présentation de Groovy SDK, lien avec Java
- Syntaxe et types de données de base
- Les closures
- Les propriétés
- Travaux pratiques:
	- Quelques exemples de scripts Groovy pour s'imprégner de la syntaxe

### **Les tâches de Gradle (2 heures)**

- Les tâches par défaut de Gradle Rappels sur le cycle de vie
- La structure d'une tâche
- Configuration d'une tâche existante
- Les dépendances entre les tâches
- Création d'une tâche personnalisée
- Travaux pratiques:
	- Création d'un projet Java géré par Gradle
	- Mise en place de la configuration dans les tâches

### **Gestion des dépendances (3 heures)**

- Principes de gestion des dépendances avec Gradle Configuration
- Comment spécifier les référentiels de bibliothèques ?
- Optimiser la gestion du cache Gradle
- Travaux pratiques: Ajout de dépendances Java au projet (Hibernate, Spring, ...)

### **Les plugins (1 heure)**

- Concepts, modèle et structure d'un plugin
	- Types et disponibilité
	- Résolution des plugins
- Les plugins par défaut (noyau)
- Le plugin Java
- Travaux pratiques:
	- Mise en oeuvre complète du plugin Java sur un projet

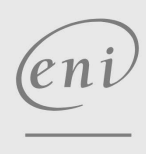

 $\sim$  02 40 92 45 50  $\sim$  formation@eni.fr www.eni-service.fr

# **Construire, tester et déployer des projets (4 heure FNE**

- Les plugins disponibles
- Construction de projets Java Spécification de version, construction
- Exécuter les tests avec Gradle Conventions de nommage
	- Inclusion et exclusion de ressources
- Construction multi-projets et gestion des dépendances
- Déploiement avec Gradle
- Travaux pratiques:
	- Ajouts de tests au projet et exécution par Gradle
	- Production d'un livrable pour le projet
	- Déploiement du projet sur un serveur d'application Java EE

#### **La gestion des constructions multi-projets (2 heures)**

- Cas d'usage des constructions multi-projets
- Structure d'un build multi-projets
- Règles d'exécution d'un build multi-projets
- Configuration partagée et notion de sous-projets
- Dépendances entre sous-projets
	- Configuration et exécution
	- Exécution parallèle
- Travaux pratiques:
	- Création de sous projets et de leurs configurations
	- Création du build multi-projet

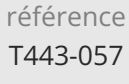

## **Gradle Automatiser les processus de construction des applications**

ENI Service

14h

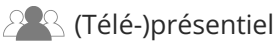

## **Délais d'accès à la formation**

Les inscriptions sont possibles jusqu'à 48 heures avant le début de la formation.

Dans le cas d'une formation financée par le CPF, ENI Service est tenu de respecter un délai minimum obligatoire de 11 jours ouvrés entre la date d'envoi de sa proposition et la date de début de la formation.

## **Modalités et moyens pédagogiques, techniques et d'encadrement**

Formation avec un formateur, qui peut être suivie selon l'une des 3 modalités ci-dessous :

1 Dans la salle de cours en présence du formateur.

2 Dans l'une de nos salles de cours immersives, avec le formateur présent physiquement à distance. Les salles immersives sont équipées d'un système de visio-conférence HD et complétées par des outils pédagogiques qui garantissent le même niveau de qualité.

3 Depuis votre domicile ou votre entreprise. Vous rejoignez un environnement de formation en ligne, à l'aide de votre ordinateur, tout en étant éloigné physiquement du formateur et des autres participants. Vous êtes en totale immersion avec le groupe et participez à la formation dans les mêmes conditions que le présentiel. Pour plus d'informations : Le téléprésentiel notre solution de formation à distance.

Le nombre de stagiaires peut varier de 1 à 12 personnes (5 à 6 personnes en moyenne), ce qui facilite le suivi permanent et la proximité avec chaque stagiaire.

Chaque stagiaire dispose d'un poste de travail adapté aux besoins de la formation, d'un support de cours et/ou un manuel de référence au format numérique ou papier.

Pour une meilleure assimilation, le formateur alterne tout au long de la journée les exposés théoriques, les démonstrations et la mise en pratique au travers d'exercices et de cas concrets réalisés seul ou en groupe.

## **Modalités d'évaluation des acquis**

En début et en fin de formation, les stagiaires réalisent une auto-évaluation de leurs connaissances et compétences en lien avec les objectifs de la formation. L'écart entre les deux évaluations permet ainsi de mesurer leurs acquis.

En complément, pour les stagiaires qui le souhaitent, certaines formations peuvent être validées officiellement par un examen de certification. Les candidats à la certification doivent produire un travail personnel important en vue de se présenter au passage de l'examen, le seul suivi de la formation ne constitue pas un élément suffisant pour garantir un bon résultat et/ou l'obtention de la certification.

Pour certaines formations certifiantes (ex : ITIL, DPO, ...), le passage de l'examen de certification est inclus et réalisé en fin de formation. Les candidats sont alors préparés par le formateur au passage de l'examen tout au long de la formation.

## **Moyens de suivi d'exécution et appréciation des résultats**

Feuille de présence, émargée par demi-journée par chaque stagiaire et le formateur. Evaluation qualitative de fin de formation, qui est ensuite analysée par l'équipe pédagogique ENI. Attestation de fin de formation, remise au stagiaire en main propre ou par courrier électronique.

## **Qualification du formateur**

La formation est animée par un professionnel de l'informatique et de la pédagogie, dont les compétences techniques, professionnelles et pédagogiques ont été validées par des certifications et/ou testées et approuvées par les éditeurs et/ou notre équipe pédagogique. Il est en veille technologique permanente et possède plusieurs années d'expérience sur les produits, technologies et méthodes enseignés. Il est présent auprès des stagiaires pendant toute la durée de la formation.

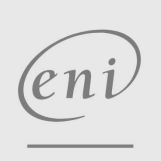

02 40 92 45 50 formation@eni.fr www.eni-service.fr

Mise à jour 17 juillet 2023

Formation intra-entreprise sur devis

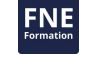

**ENI Service - Centre de Formation** adresse postale : BP 80009 44801 Saint-Herblain CEDEX SIRET : 403 303 423 00020 B403 303 423 RCS Nantes, SAS au capital de 864 880